# JD Edwards EnterpriseOne One View Manufacturing

**ORACLE® JD EDWARDS ENTERPRISEONE** 

#### **KEY FEATURES AND BENEFITS**

- Empowers end users to design, create, run, and share reports to meet business needs
- Intuitive and powerful process that does not require complex skills
- Reduce the backlog of user requested reports with IT
- Enhanced real-time decision making through the use of interactive reports with lists, charts, graphs, and tables
- Intuitive, user-friendly reports designed to improve business productivity
- Easy access to any level of detail required to make informed business decisions using drill-down capabilities
- Real-time access to critical operational data
- Visibility into business information directly from JD Edwards applications
- Single reporting solution for all JD Edwards modules and custom applications
- Embedded administration and management of reports

Access to real-time data in an easy-to-consume format is no longer a luxury for employees; it is a necessity and an essential part of achieving operational excellence. One View Reporting enables users to access and personalize transaction data into lists, charts, graphs, and tables, thus simplifying the consumption of information. Casual and power users alike will experience the simple yet robust, integrated reporting capabilities available with all JD Edwards EnterpriseOne applications.

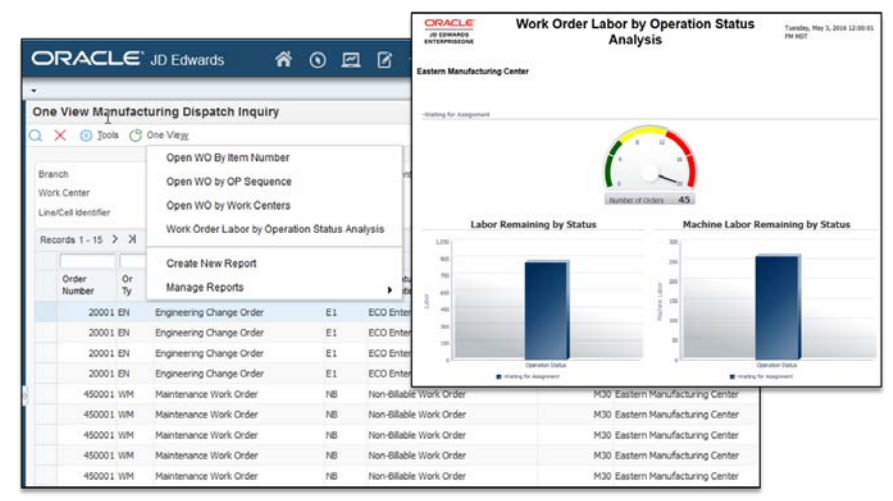

Figure 1. One View Manufacturing

The JD Edwards EnterpriseOne reporting capabilities are designed to deliver personalized information to improve productivity, providing information access solutions to clearly understand the status of important business activity. One View Reporting is all about delivering the right data to the right person, right now. Clear and concise views over operational activities lead to more effective decision making. One View Reporting's intuitive interface empowers end users with the flexibility to create personalized transactional reports without the need for IT assistance.

## One View Reporting for Manufacturing

One View Reporting for Manufacturing Management gives users the tools they need to gain insight into their planning and shop floor information. These reports can be created for planners and shop floor managers up to business unit, regional, or division

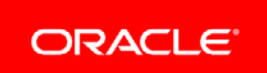

managers. Users can create personalized reports to view and analyze costing, shop floor activities, and planning information.

The manufacturing costing reports enable users to view the following variances for each branch or item/branch combination:

- Actual variances between planned and actual costs
- Engineering variances between frozen and current costs
- Planned variances between current and planned costs

Additionally, users can review details of the work order and the breakdown of the variances based on cost type. These reports provide shop floor, business unit, regional, and division managers visibility into the efficiency and quality of the shop floor.

The manufacturing dispatch list reports provide a view of all open work orders sorted by:

- End Item Number—Enables viewing of all labor and machine time that is remaining per operation.
- Operation Sequence—Enables viewing of the number of work orders plus all of the actual time (labor and machine) that has been reported at that operation. Also, your users can view if there is an inefficient or overburdened operation that is holding up work orders based on the percentage of routing steps at a particular operation status.
- Work Center—Enables viewing of the actual time (labor and machine) reported against the work center for that order. And your users can view the percentage of work orders for a particular work center.

These reports provide the shop floor, business unit, regional, and division managers visibility into the on-time status and efficiencies of the shop floor.

The planning reports enable users to view the number of planning messages based on:

- Buyer
- Planner
- Planning family

This enables your users to determine which buyer, planner, or planning family has the highest/lowest number and percentage of outstanding messages based on type. By reviewing these numbers, planners and buyers have visibility into the number of expedited, canceled, and other types of messages that are outstanding so that they can react quickly to changes in supply and demand.

One View Reporting for Manufacturing Management delivers a set of high-value reports to help keep your business users in touch with their shop floor and planning activities and gives them the flexibility to create personalized reports to focus on the information they need every day to maintain control of the manufacturing process.

### JD Edwards EnterpriseOne One View Reporting

JD Edwards EnterpriseOne One View Reporting enables end users to access data from simple to sophisticated reports using JD Edwards EnterpriseOne find browse applications with Oracle BI Publisher layout reporting and distribution features. One View Applications combine essential transaction data and master data, including associated descriptions and category codes, previously not available. Users can view data in the exact layout they want using all the advanced capabilities of Oracle BI Publisher. One View Reporting provides a host of predefined reporting templates designed to address some of the most common and highly demanded reports, enabling

ī

you to realize value from day one with this new tool. Delivered reports can be personalized by end users as needed and additional reports can be defined without IT support. The complexity of data models, table joins, and business views are masked from the end user to ensure intuitive reporting experiences. One View Reporting provides users a simplified and clear view of the essential data necessary to effectively execute business processes.

The power of One View Reporting comes from the extensive number of applications, reports, and report components. These solutions address the most common and highly demanded business questions, enabling you to realize value from day one.

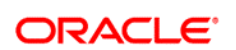

ī

CONNECT WITH US

blogs.oracle.com/oracle B facebook.com/oracle twitter.com/oracle oracle.com

CONTACT US For more information about JD Edwards EnterpriseOne, visit oracle.com or call +1.800.ORACLE1 to speak to an Oracle representative.

#### Integrated Cloud Applications & Platform Services

Copyright © 2016, Oracle and/or its affiliates. All rights reserved. This document is provided for information purposes only, and the contents hereof are subject to change without notice. This document is not warranted to be error-free, nor subject to any other warranties or conditions, whether expressed orally or implied in law, including implied warranties and conditions of merchantability or fitness for a particular purpose. We specifically disclaim any liability with respect to this document, and no contractual obligations are<br>formed either directly or indirectly by this document. This document may not be rep means, electronic or mechanical, for any purpose, without our prior written permission.

Oracle and Java are registered trademarks of Oracle and/or its affiliates. Other names may be trademarks of their respective owners.

Intel and Intel Xeon are trademarks or registered trademarks of Intel Corporation. All SPARC trademarks are used under license and are trademarks or registered trademarks of SPARC International, Inc. AMD, Opteron, the AMD logo, and the AMD Opteron logo are trademarks or registered trademarks of Advanced Micro Devices. UNIX is a registered trademark of The Open Group. 0116